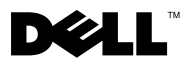

# Acerca das Advertências

 $\bigwedge$  ADVERTÊNCIA: Uma ADVERTÊNCIA alerta para a possibilidade de danos materiais, lesões corporais ou morte.

# Dell™ Vostro<sup>™</sup> 430 Folha técnica de informação sobre configuração e funções

### Vista anterior e posterior

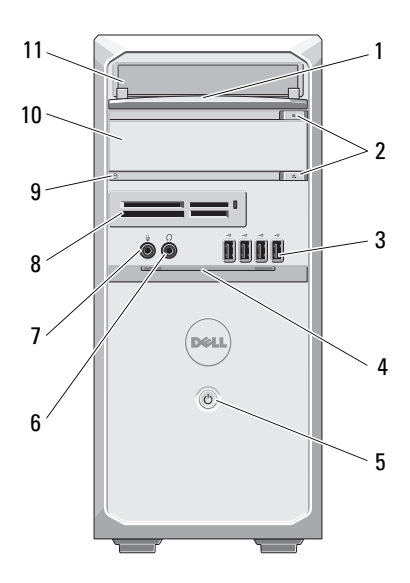

- painel anterior do compartimento de unidade (aberto)
- 
- 
- 
- 

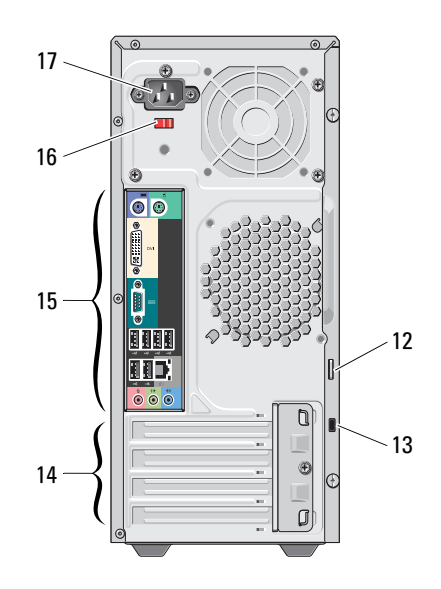

- botões de ejectar a unidade óptica (2)
- 3 entradas USB 2.0 (4) 4 porta do painel anterior (aberto)
- botão de activação 6 conector dos auscultadores
- conector de microfone 8 leitor de cartões multimédia (opcional)
- luz de acesso da unidade 10 unidade óptica (opcional)

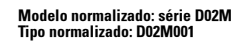

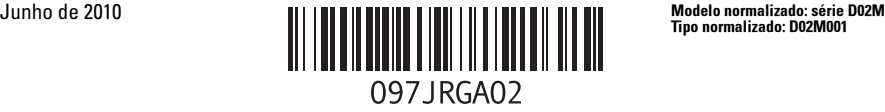

- 
- 
- 
- conector de alimentação

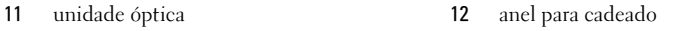

- encaixe do cabo de segurança 14 encaixes da placa de expansão (4)
- conectores do painel posterior 16 interruptor de selecção de tensão

U NOTA: O segundo botão de ejecção só funciona se tiver uma segunda unidade óptica instalada no sistema.

### Painel traseiro

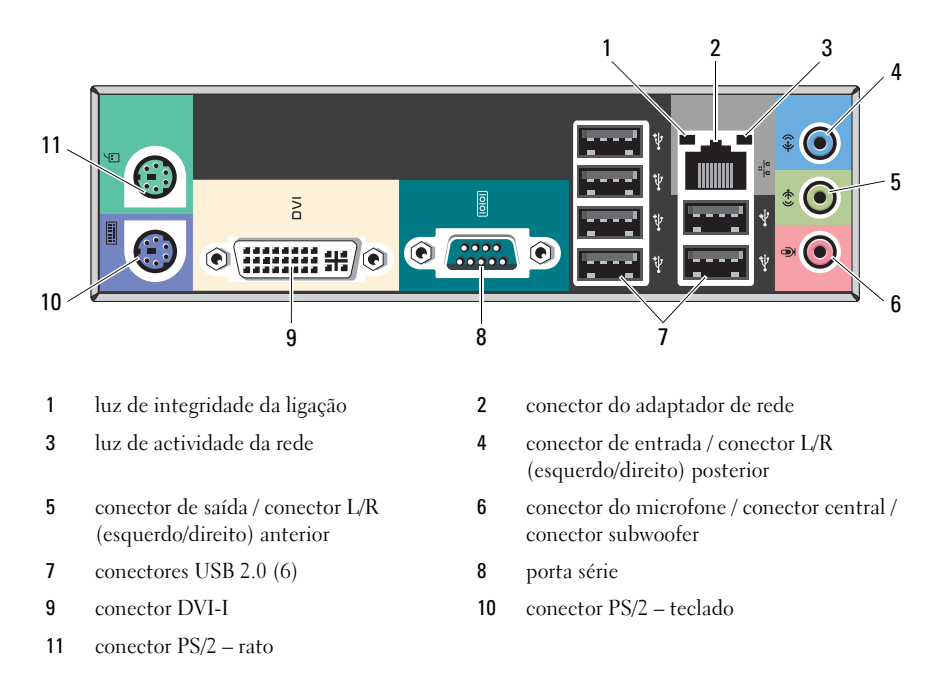

NOTA: O conector DVI–I só se encontra disponível com o chipset Intel® H57 Express. Ø

## Configuração rápida

 $\bigwedge$  ADVERTÊNCIA: Antes de iniciar qualquer um dos procedimentos descritos nesta secção, leia as informações sobre segurança fornecidas com o computador. Para obter informações adicionais sobre as melhores práticas, consulte www.dell.com/regulatory\_compliance.

NOTA: Alguns dispositivos podem não estar incluídos se não os tiver encomendado.

- 1 Para ligar o monitor, utilize apenas um dos seguintes cabos:
	- **a** O cabo VGA azul **b** O cabo DVI branco
		-

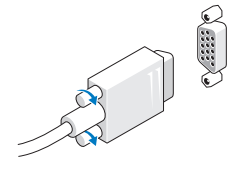

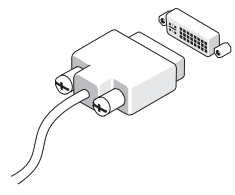

c O cabo VGA para adaptador DVI.

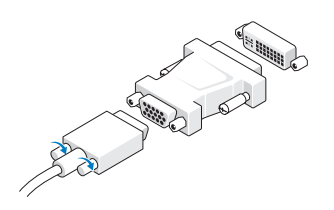

**2** Ligue o teclado ou o rato USB (opcional). **3** Ligue o cabo de rede (opcional).

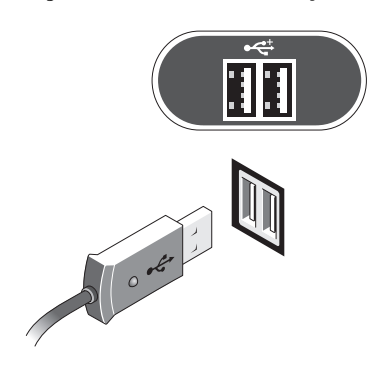

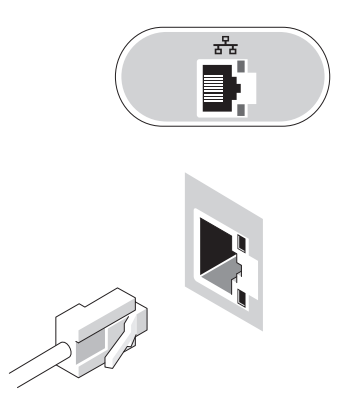

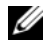

Ligue o modem (opcional). 5 Ligue o(s) cabo(s) de alimentação.

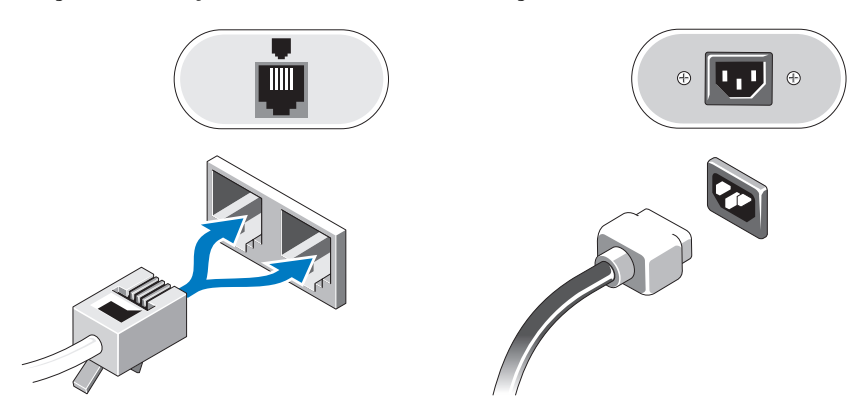

Prima os botões de alimentação no monitor e no computador.

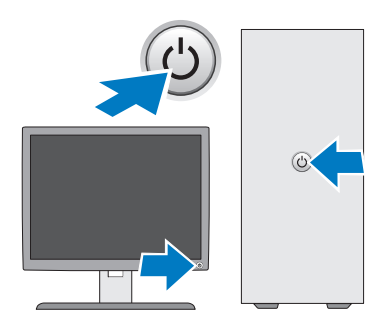

## Especificações

 $\mathscr{\mathscr{A}}$  NOTA: As seguintes especificações, fornecidas com o seu computador, são as consideradas obrigatórias por lei. Para consultar a lista completa e actual das especificações para o seu computador, aceda a support.dell.com.

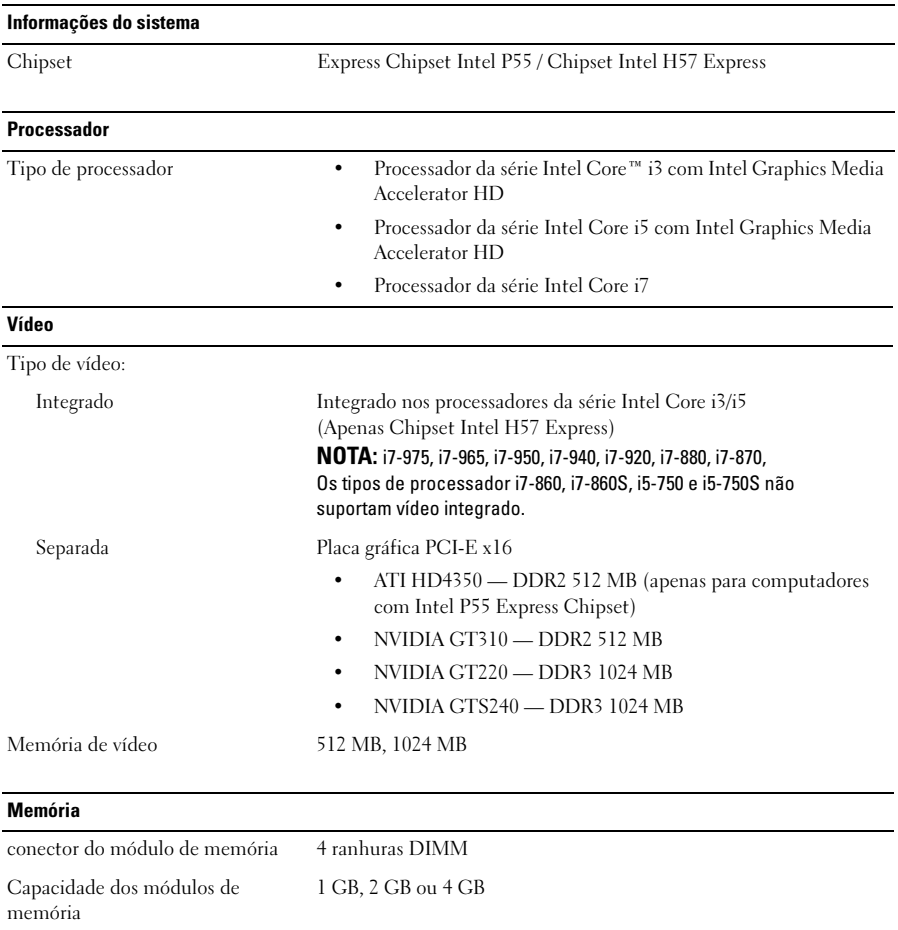

Tipo DDR3 1066 MHz, 1333 MHz

Memória mínima 1 GB Memória máxima 16 GB

#### Unidades

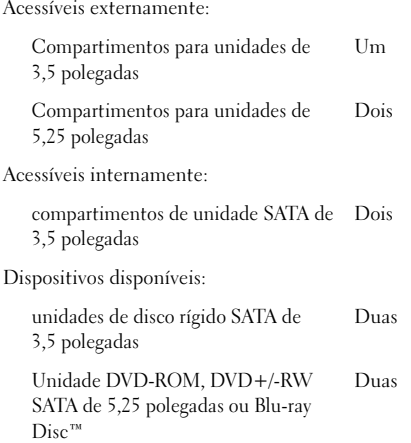

#### Luzes de controlo e de diagnóstico

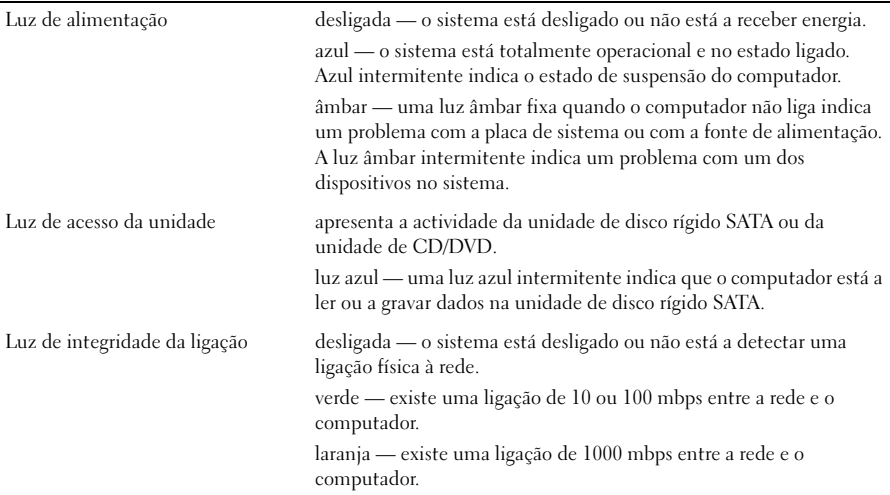

#### Alimentação

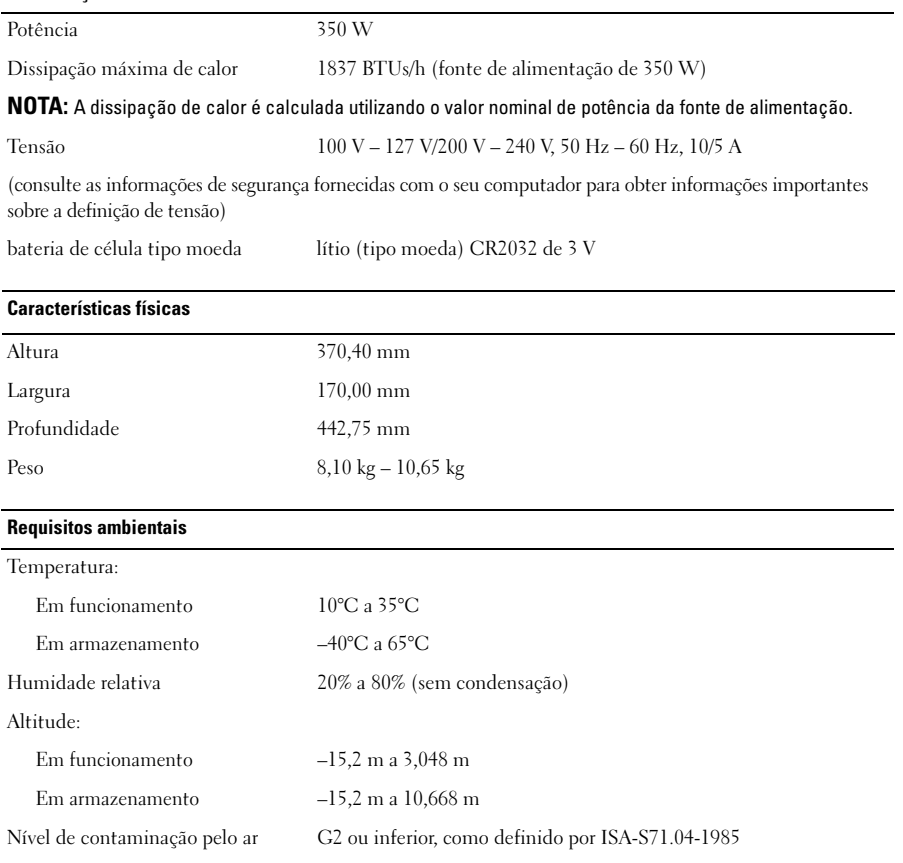

#### Obter mais informações e recursos

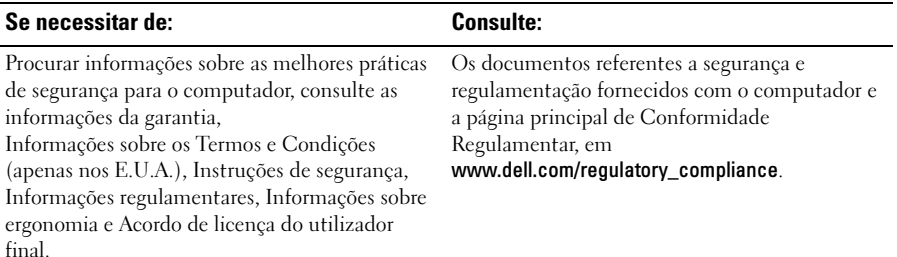

<sup>—&</sup>lt;br>As informações deste docume<br>© 2009–2010 Dell Inc. Todos<br>A reprodução destes materiais **As informações deste documento estão sujeitas a alterações sem aviso prévio. © 2009–2010 Dell Inc. Todos os direitos reservados. Impresso na Polónia**

A reprodução destes materiais, sob qualquer forma, sem autorização por escrito da Dell Inc. é estritamente proibida.

Marcas comerciais utilizadas neste texto: *Dell*, o logótipo *DELL* , *e* Vostro são marcas comerciais da Dell Inc.; *Blu-ra*y Disc é uma marca comercial da Blu-ray Disc Association; Intel é uma marca comercial registada e *Core* é uma marca comercial da Intel Corporation nos Estados Unidos e noutros países.

Outros nomes e marcas comerciais podem ser mencionados neste documento como referência às entidades que invocam essas marcas e nomes ou os seus produtos. A Dell Inc. renuncia a quaisquer interesses de propriedade relativamente a nomes e marcas comerciais de terceiros.